# **Cosa succede al mio account Facebook se muoio?**

*"Puoi indicarci in anticipo se desideri che il tuo account venga reso commemorativo o venga eliminato in modo permanente da Facebook."*

#### **Eliminazione dell'account**

Puoi scegliere che il tuo account venga eliminato in modo permanente in caso di decesso.

#### **Account commemorativi**

Se a Facebook viene comunicato il decesso di una persona, il gestore prevede che l'account venga reso commemorativo.

Gli account commemorativi permettono ad amici e famiglia di raccogliere e condividere ricordi di una persona deceduta. Gli account commemorativi presentano le seguenti funzioni principali:

• L'espressione *In ricordo di* saràvisualizzata accanto al nome della persona sul suo profilo.

• A seconda delle impostazioni sulla privacy dell'account, gli amici possono condividere ricordi sul diario commemorativo.

• I contenuti condivisi dalla persona (foto e post) continuano a essere su Facebook e sono visibili al pubblico con cui sono stati condivisi.

• *Nessuno puòaccedere a un account commemorativo.*

• Non è possibile apportare modifiche agli account commemorativi per cui non è stato indicato un contatto erede.

#### **Contatto "erede" su Facebook**

*"Un contatto erede èuna persona che scegli per gestire il tuo account se viene reso commemorativo."*

Una volta reso commemorativo l'account, il contatto erede potrà eseguire le normali attività di gestione del profilo, come scrivere post, rispondere alle nuove richieste di amicizia e aggiornare l'immagine del profilo e di copertina.

*È anche possibile consentire al contatto erede di scaricare una copia dei contenuti che hai condiviso su Facebook.*

Il contatto erede non può accedere direttamente all'account o rimuovere o modificare post, foto e altri contenuti condivisi sul proprio profilo.

L'unica persona che può gestire un account commemorativo è il contatto erede che viene scelto dal titolare dell'account. **Se il titolare dell'account non ha scelto un contatto erede, nessuno potrà gestire l'account in modo attivo in seguito alla richiesta di renderlo commemorativo.**

*"Le Pagine gestite da un unico amministratore il cui account èstato reso commemorativo saranno rimosse da Facebook se riceviamo una richiesta valida. Possiamo rispondere alle domande o richieste dei familiari, comprese le richieste di rimozione dell'account della persona cara."*

### **È possibile richiedere i contenuti dell'account Facebook di una persona deceduta?**

Una volta che un account diventa commemorativo, i contenuti che le persona ha condiviso rimangono su Facebook e sono visibili al pubblico con cui erano condivisi.

Il recupero dei contenuti caricati dall'utente sul proprio profilo non è analiticamente disciplinato per il caso in cui l'account non venga reso commemorativo.

*"In rari casi, prendiamo in considerazione richieste di ulteriori informazioni o contenuti dell'account. Ti verrà chiesto di fornire un documento che attesti che sei un rappresentante autorizzato (ad es. membro della famiglia) e un decreto ingiuntivo. Ricorda che inviare una richiesta o compilare la documentazione necessaria non assicura che potremo fornirti i contenuti dell'account della persona deceduta."*

## **Come faccio a segnalare su Instagram l'account di una persona deceduta?**

*"Se noti un account su Instagram che appartiene a una persona deceduta, puoi segnalarlo per consentirci di renderlo commemorativo. Se sei un parente stretto della persona in questione, puoi richiedere che l'account venga rimosso da Instagram."*

#### **Rimozione dell'account**

I parenti più stretti verificati possono richiedere la rimozione dell'account di un loro caro da Instagram. Quando si domanda la rimozione dell'account è necessario compilare un apposita richiesta e dimostrare di essere un parente stretto della persona deceduta fornendo al gestore:

• Il certificato di morte della persona deceduta

• Un documento legale che certifichi che il richiedente è il rappresentante legale della persona deceduta **o un suo erede**

#### **Account commemorativo**

*"Cerchiamo di evitare che su Instagram vengano visualizzati riferimenti ad account commemorativi che possano turbare gli amici e i familiari della persona e adottiamo anche delle misure per tutelare la privacy della persona deceduta proteggendo l'account."*

Per segnalare un account al fine di renderlo commemorativo, è necessario contattare il gestore, fornendo un documento che certifichi il decesso.

#### **Cosa succede quando l'account di una persona deceduta viene reso commemorativo?**

• Instagram non consente a nessuno di accedere a un account commemorativo.

- Non èpossibile apportare modifiche agli elementi preesistenti di account commemorativi, comprese modifiche a "Mi piace", seguaci, tag, post e commenti.
- I post condivisi della persona deceduta (ad es. foto, video) rimangono su Instagram e sono visibili al pubblico con cui sono stati condivisi.
- I profili commemorativi non sono visibili negli spazi pubblici

*"Tieni presente che non possiamo fornire le informazioni di accesso di un account commemorativo. Le nostre normative non consentono alle persone di accedere all'account di un altro utente."*

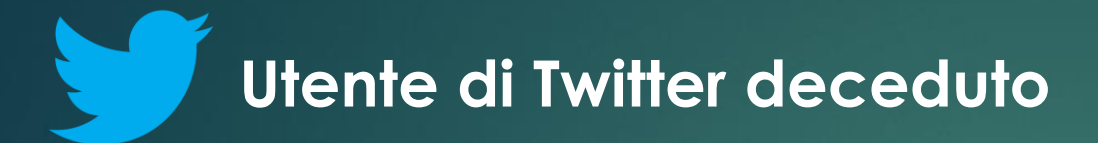

*"In caso di decesso di un utente Twitter, possiamo collaborare con una persona autorizzata ad agire per suo conto o con un familiare stretto e verificato del defunto per disattivare l'account."*

Il gestore richiede di utilizzare un apposito modulo per richiedere la rimozione dell'account di un utente deceduto.

Una volta inviata la domanda, il richiedente riceve un'email con la procedura da seguire, con la richiesta di ulteriori dettagli, tra cui le informazioni sul defunto (inclusa una copia del certificato di morte) e una copia del proprio documento d'identità.

Questo passaggio ènecessario al fine di evitare segnalazioni false o non autorizzate. Tali informazioni restano riservate e vengono eliminate dopo essere state esaminate.

*"Non siamo in grado di fornire le credenziali di accesso dell'account a nessuno, indipendentemente dal suo rapporto con il defunto."*

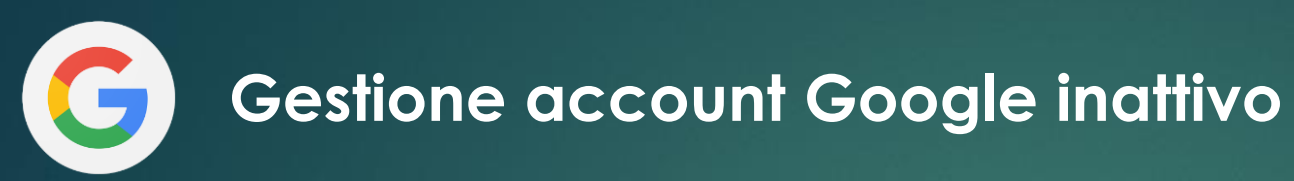

La funzione "Gestione account inattivo" consente agli utenti di condividere parti dei dati dei loro account o di avvisare qualcuno se non sono attivi per un determinato periodo di tempo.

#### **Che cosa riceveranno i contatti di fiducia?**

I contatti riceveranno una notifica soltanto dopo l'inizio del periodo di inattività dell'account specificato dall'utente. I contatti riceveranno un'email con l'oggetto e i contenuti scelti dall'utente durante la configurazione.

*"Se hai deciso di condividere i dati con il tuo contatto di fiducia, l'email conterràanche un elenco dei dati che hai scelto di condividere con il contatto e un link che consente di scaricare i dati."*

#### **Eliminazione dell'account**

Google offre la possibilità di eliminare il proprio account al termine di tutte le azioni richieste. Verranno eliminati tutti i dati associati ai prodotti che utilizzi, inclusi i dati condivisi pubblicamente.